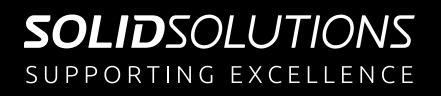

## Rendering, Animation and Extended Reality **Services**

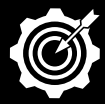

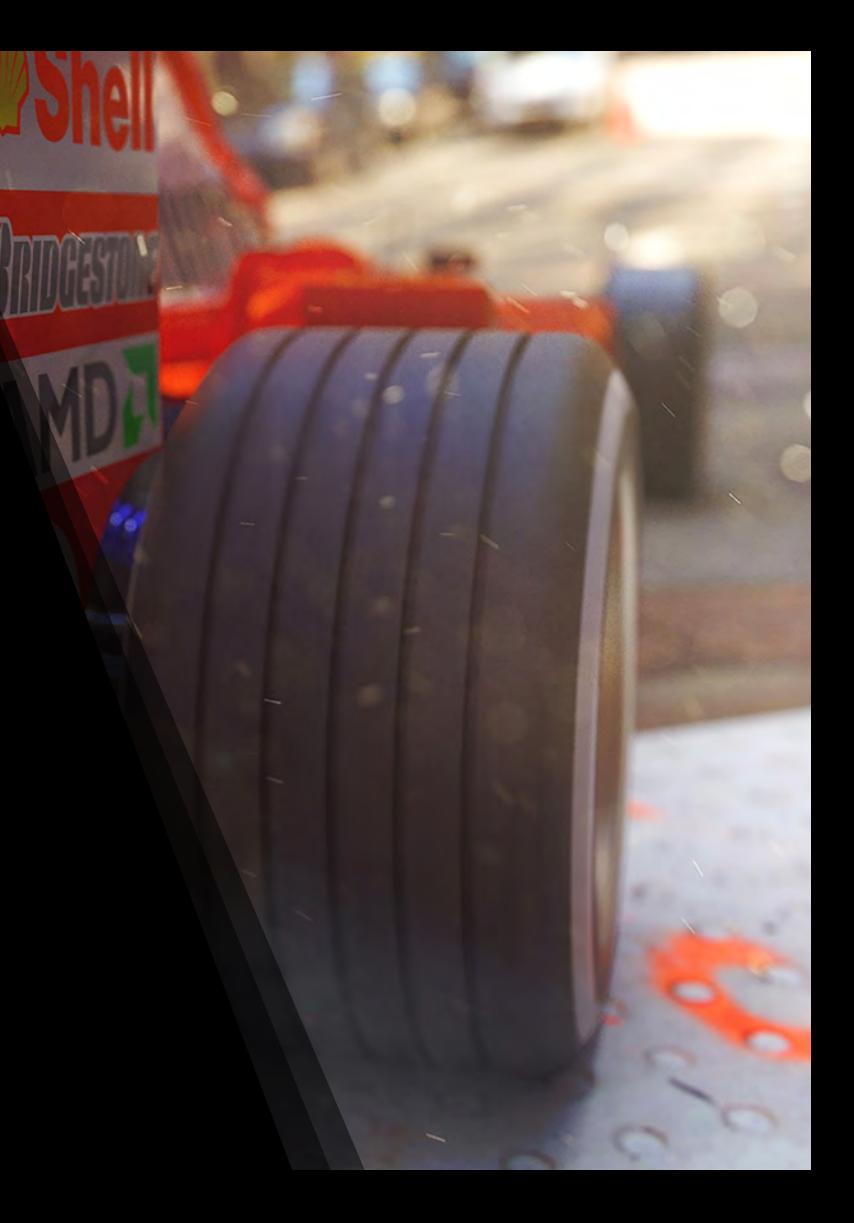

# SUPPORTING EXCELLENCE/

## **CONTENTS**

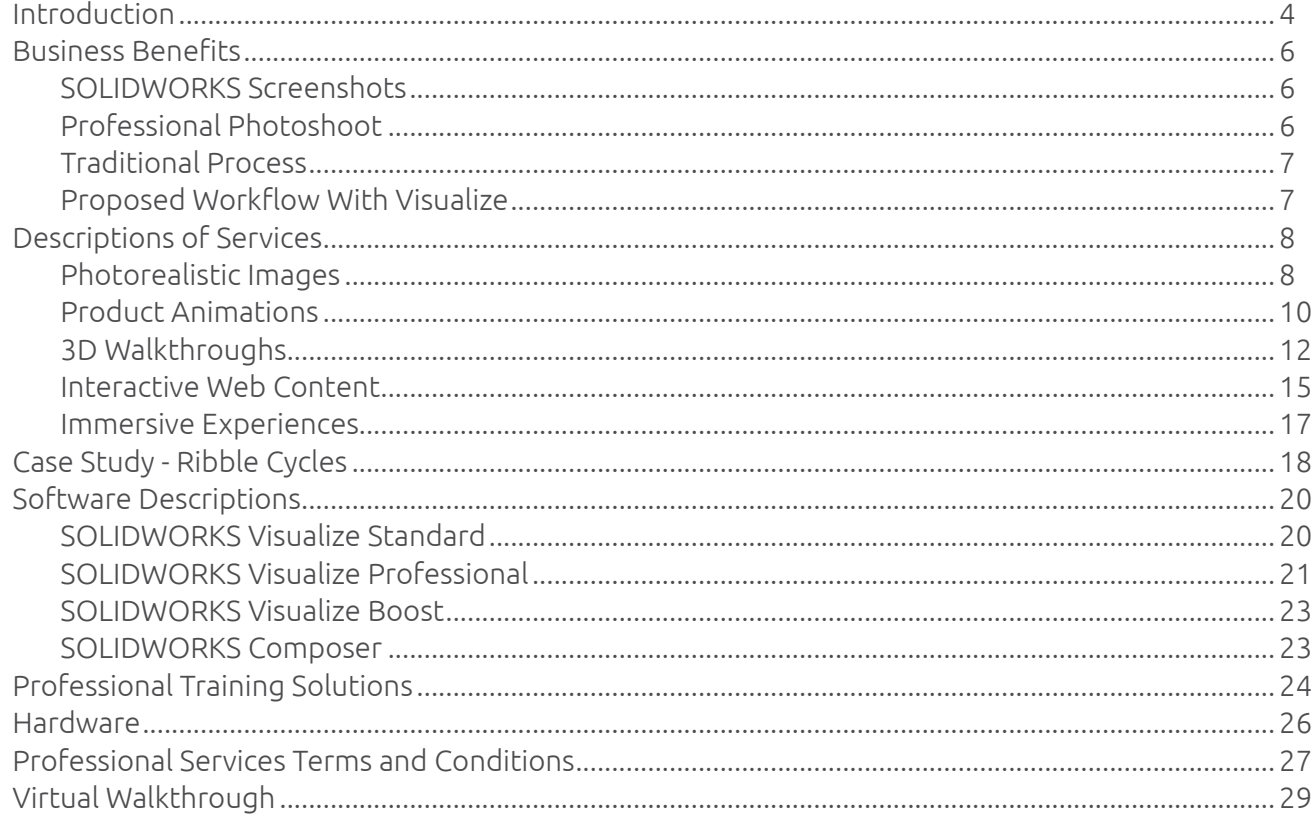

The Solid Solutions visual consultancy team are experienced at taking your designs and quickly creating professional, photorealistic visual content to improve the impact of your marketing and help decrease the time it takes to get your products ready to launch.

Whether you're looking to display your products in a brochure, create stunning images for a proposal or generate crisp instructional graphics for a manual, then our team can help create the imagery you need to bring your designs to life. Going beyond we can also use SOLIDWORKS Visualize to generate animations, video walkthroughs, virtual reality experiences and more.

All of this can be created without needing a real-world prototype, allowing you to get ahead of schedule as you don't need to wait for your design to reach production.

<span id="page-2-0"></span>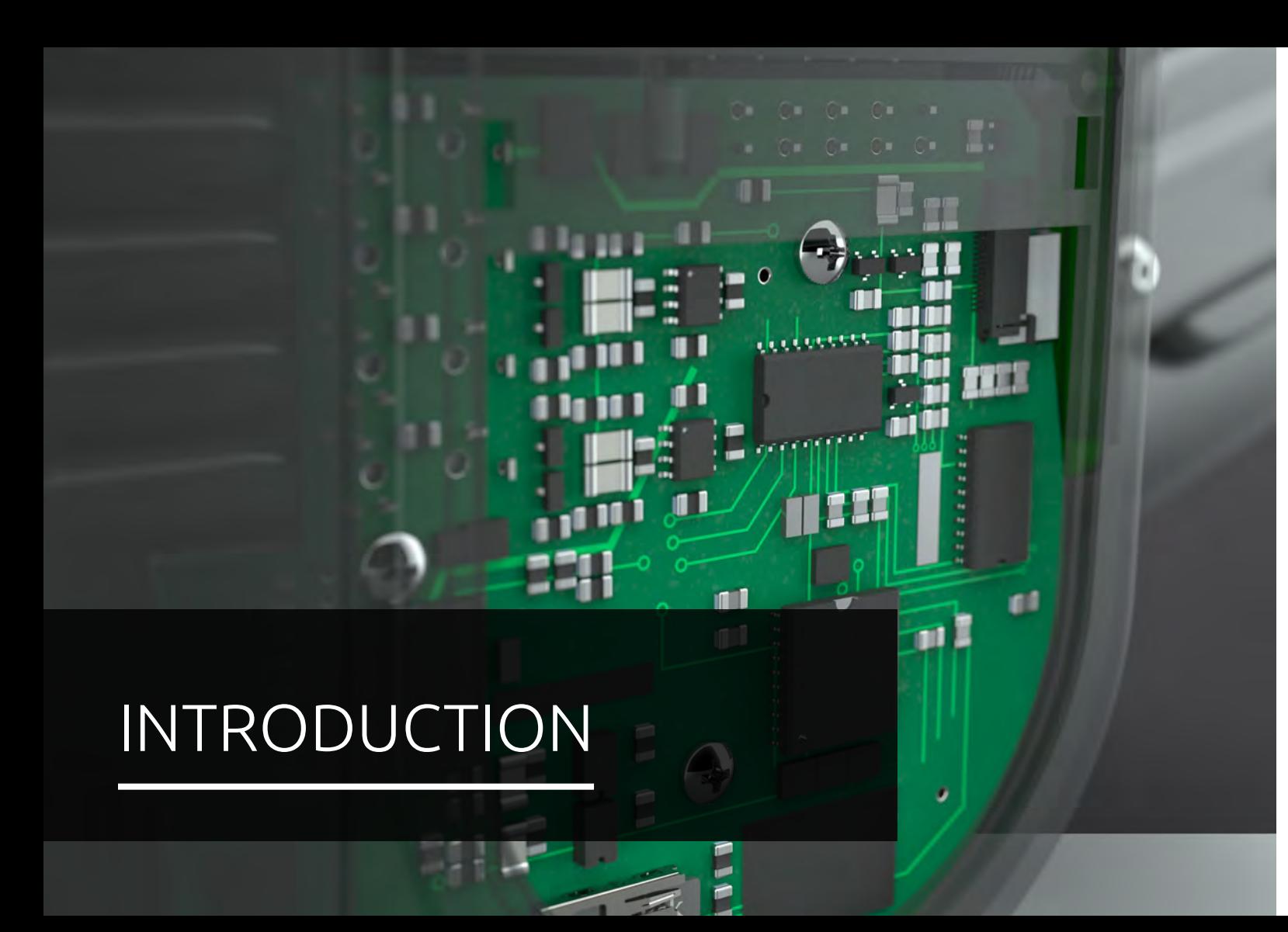

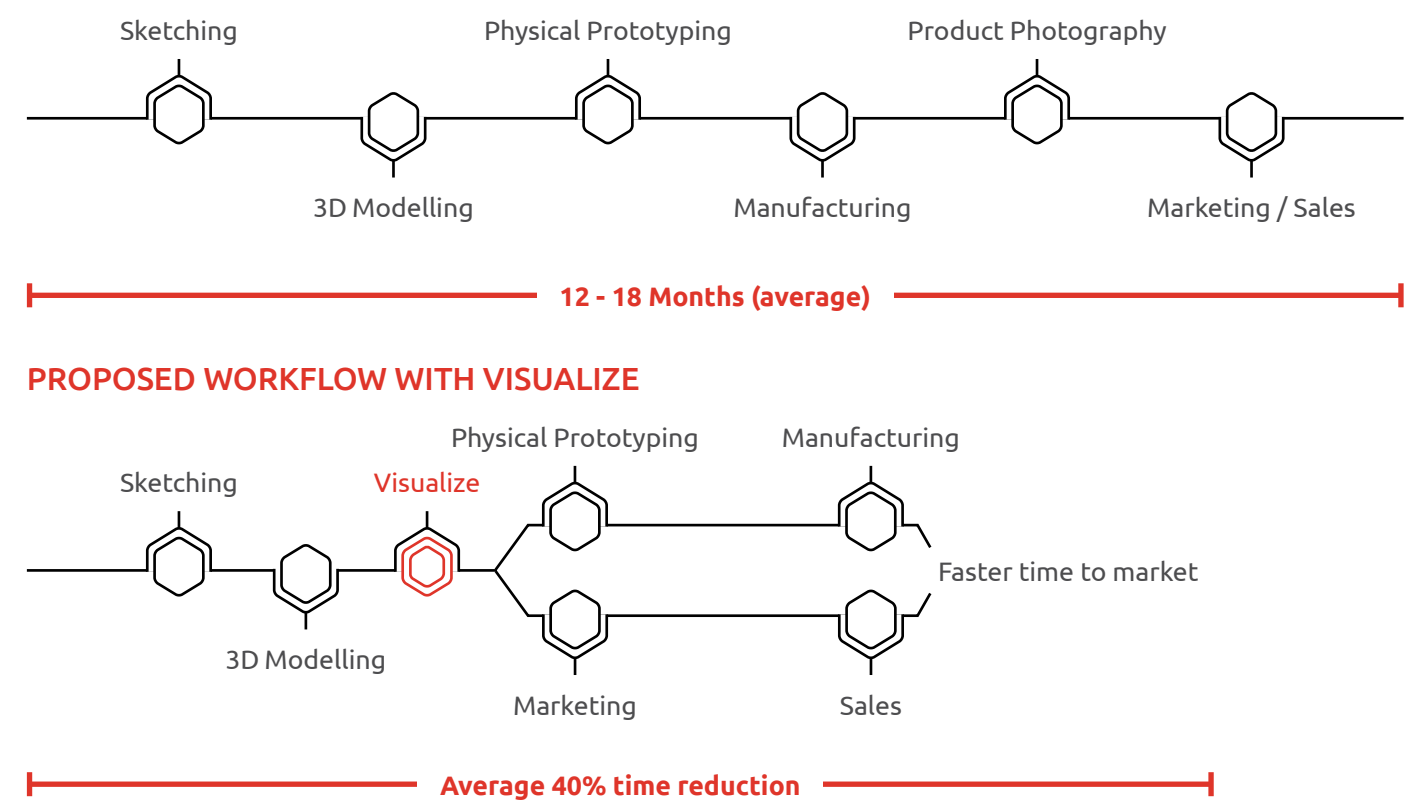

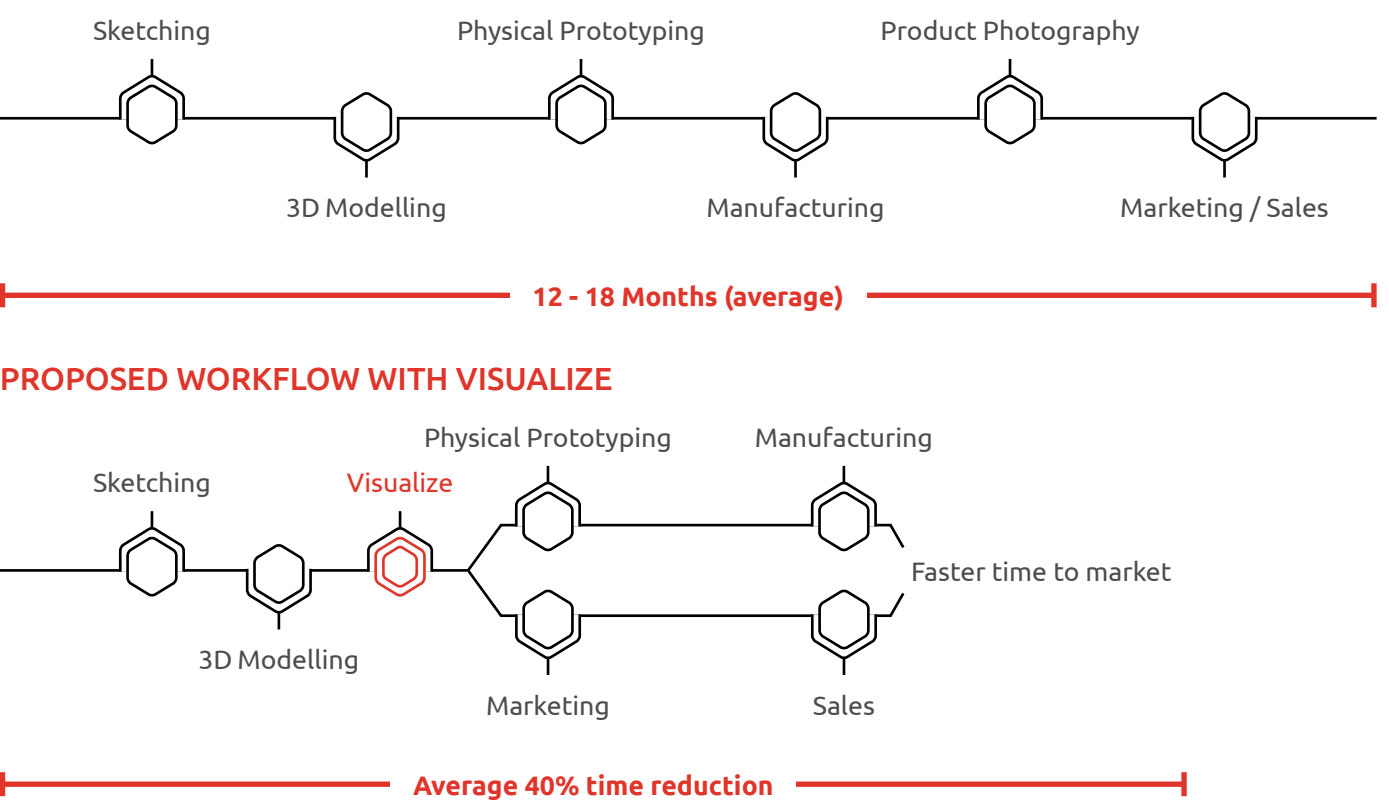

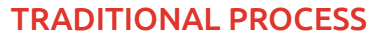

## <span id="page-3-0"></span>BUSINESS BENEFITS

Design and market your products more effectively by creating realistic and impressive visual content.

Speed up your workflow by creating your marketing collateral before waiting for physical production to finish.

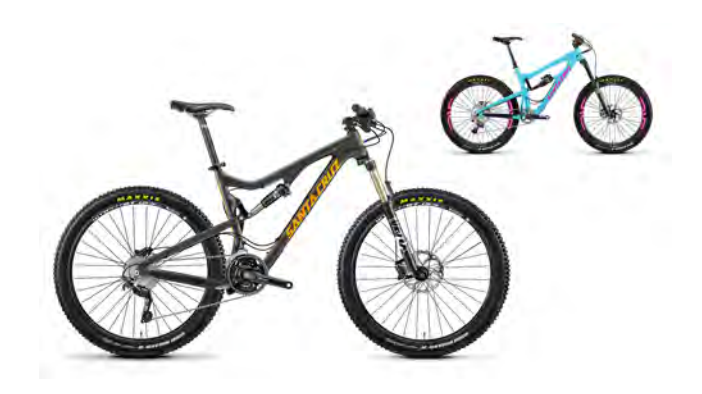

## **Visualize Render Benefits VS:**

#### SOLIDWORKS Screenshots

- **•** Renders create far higher quality images.
- **•** Better output options.
- **•** Easier to positions your objects in a realistic scene.
- Professional Photoshoot
- **•** Create Imagery before a prototype is finished.
- **•** Save time and money compared to a photoshoot.
- **•** Easy to show many variations of a design.
- **•** Linked data makes it easy to update when there are design changes.
- **•** Visualize can achieve effects that you can't in real life, such as displaying transparency, sections and exploded views.

<span id="page-4-0"></span>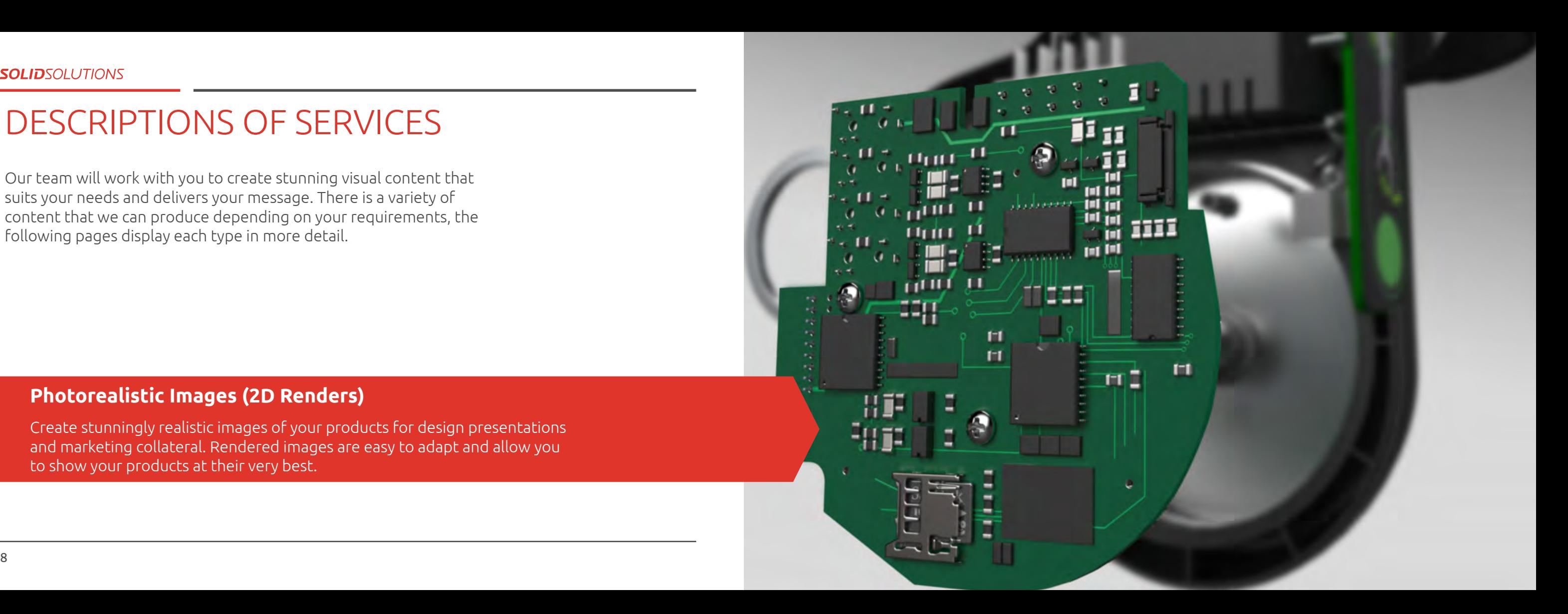

## DESCRIPTIONS OF SERVICES

Our team will work with you to create stunning visual content that suits your needs and delivers your message. There is a variety of content that we can produce depending on your requirements, the following pages display each type in more detail.

#### **Photorealistic Images (2D Renders)**

Create stunningly realistic images of your products for design presentations and marketing collateral. Rendered images are easy to adapt and allow you to show your products at their very best.

10 11

#### <span id="page-5-0"></span>**Product Animations**

Animations help give a much clearer idea of a products look and functionality as viewing a product from a variety of angles, is important for concept review and design insight. Use exploded animations can be created to show how components fit together and or demonstrate the mechanisms of your parts by animating the moving parts.

If your devices feature screens then video decals can be added to display embedded video playback within an animation. This is great for really selling a concept and reproducing real world examples.

Motion studies created in SOLIDWORKS can be brought into Visualize which allows for physically accurate animations.

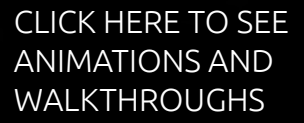

 $(572)$ 

SUPPORT OF THE CONTRACTOR

 $\circledcirc$ 

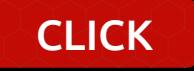

<span id="page-6-0"></span>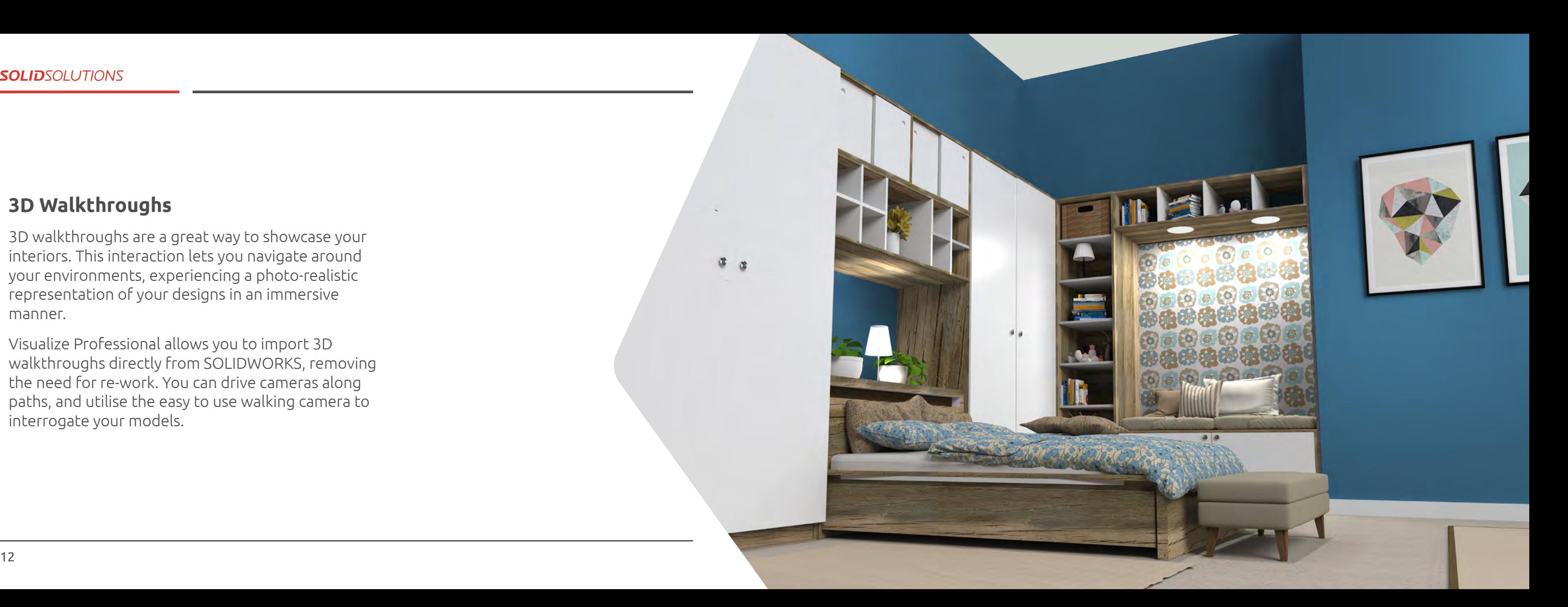

#### **3D Walkthroughs**

3D walkthroughs are a great way to showcase your interiors. This interaction lets you navigate around your environments, experiencing a photo-realistic representation of your designs in an immersive manner.

Visualize Professional allows you to import 3D walkthroughs directly from SOLIDWORKS, removing the need for re-work. You can drive cameras along paths, and utilise the easy to use walking camera to interrogate your models.

<span id="page-7-0"></span>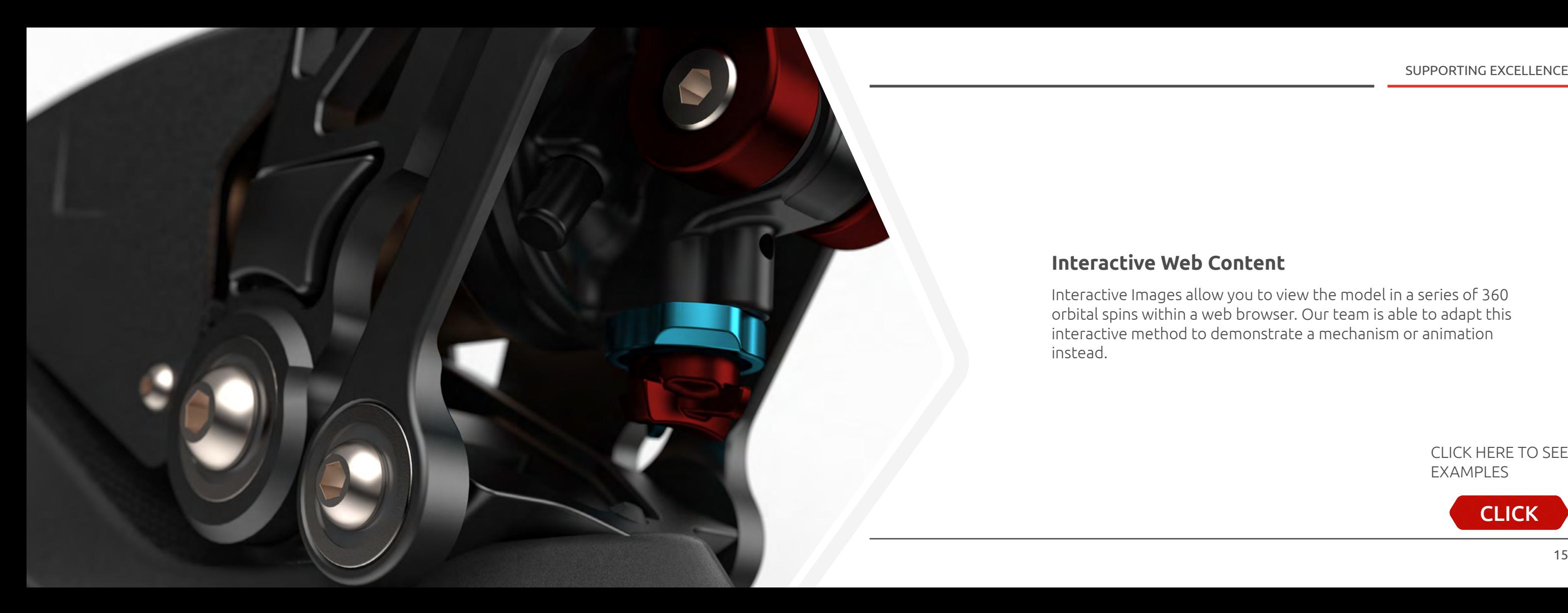

### **Interactive Web Content**

Interactive Images allow you to view the model in a series of 360 orbital spins within a web browser. Our team is able to adapt this interactive method to demonstrate a mechanism or animation instead.

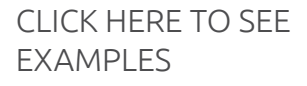

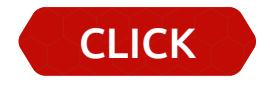

**SOLIDWORKS\_01.A-45-C\_V2** 

<span id="page-8-0"></span>16 17

Virtual reality allows you and your clients to engage with a photorealistic model in a fully immersive experience. This functionality takes design reviews to the next level, with the ability to harness NVidia's Holodeck technology as well as being able to explore virtual interiors and product exteriors via a web page.

#### **Immersive Experiences (Extended Reality Content)**

CLICK HERE TO SEE ANIMATIONS AND WALKTHROUGHS

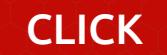

<span id="page-9-0"></span>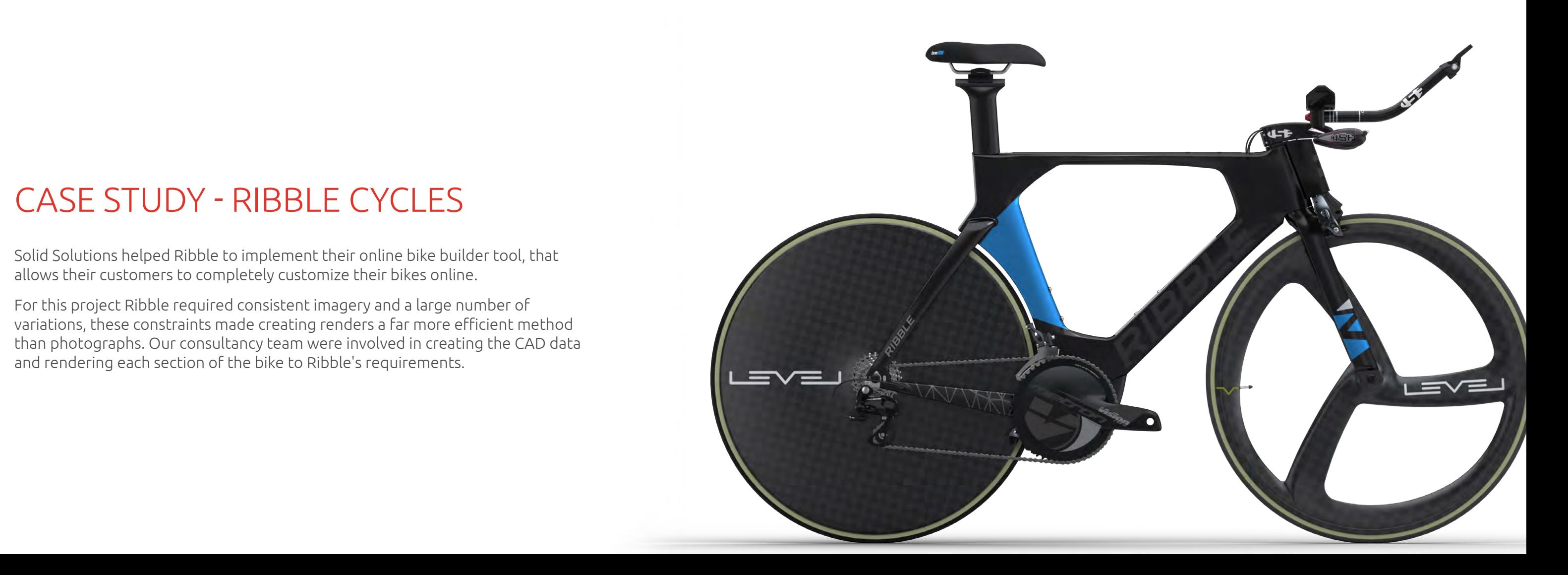

## CASE STUDY - RIBBLE CYCLES

Solid Solutions helped Ribble to implement their online bike builder tool, that allows their customers to completely customize their bikes online.

For this project Ribble required consistent imagery and a large number of variations, these constraints made creating renders a far more efficient method than photographs. Our consultancy team were involved in creating the CAD data and rendering each section of the bike to Ribble's requirements.

# <span id="page-10-0"></span>SOFTWARE DESCRIPTIONS

#### **SOLIDWORKS Visualize Standard**

SOLIDWORKS Visualize Standard is included in SOLIDWORKS Professional & Premium and provides the fastest and easiest way to generate photorealistic imagery for anyone that needs create renders of their 3D data.

20 21 22 23 24 25 26 27 28 29 20 21 22 23 24 25 26 27 28 29 29 20 21 22 23 24 25 26 27 28 29 20 21 22 23 24 25 SOLIDWORKS Visualize Standard enables designers, engineers, and content creators across all industries to create compelling visual content of their designs with unparalleled ease and flexibility.

## **SOLIDWORKS Visualize Professional**

SOLIDWORKS Visualize Professional builds upon the capabilities of SOLIDWORKS Visualize standard by adding

the following:

- **•** Full animation of parts, models, appearances, cameras, and environments
- **•** Quickly show off the final design with one-click 360-degree spins
- **•** Creation of interactive web content such as interior Virtual Reality and exterior Interactive Images
- **•** Simplified setup of different Visualize tools using the Configurator
- **•** Greater control of your render setup with advanced lighting and post processing features
- **•** An Integrated Render Queue that allows you to stack up jobs on your machine to automatically complete one after the other.

<span id="page-11-0"></span>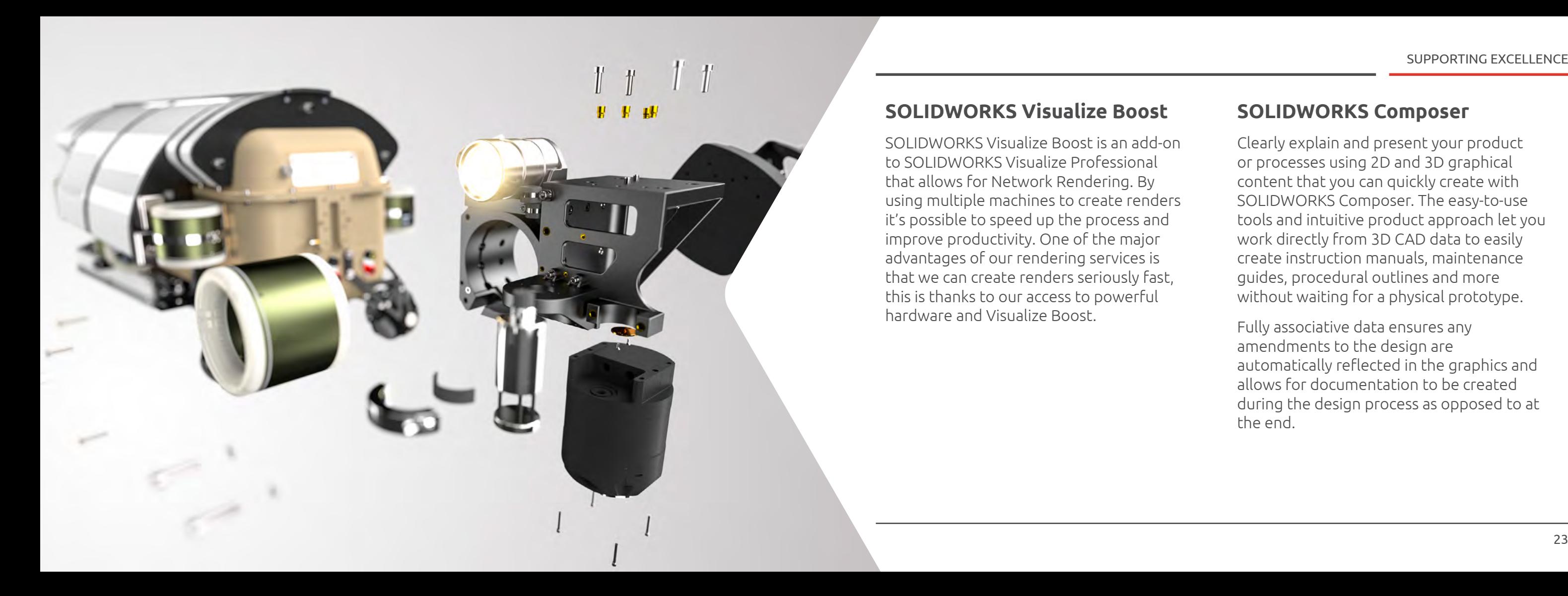

#### **SOLIDWORKS Visualize Boost**

SOLIDWORKS Visualize Boost is an add-on to SOLIDWORKS Visualize Professional that allows for Network Rendering. By using multiple machines to create renders it's possible to speed up the process and improve productivity. One of the major advantages of our rendering services is that we can create renders seriously fast, this is thanks to our access to powerful hardware and Visualize Boost.

#### **SOLIDWORKS Composer**

Clearly explain and present your product or processes using 2D and 3D graphical content that you can quickly create with SOLIDWORKS Composer. The easy-to-use tools and intuitive product approach let you work directly from 3D CAD data to easily create instruction manuals, maintenance guides, procedural outlines and more without waiting for a physical prototype.

Fully associative data ensures any amendments to the design are automatically reflected in the graphics and allows for documentation to be created during the design process as opposed to at the end.

#### <span id="page-12-0"></span>**SOLID**SOLUTIONS

PROFESSIONAL TRAINING SOLUTIONS

Just like all other classroom training, we provide a number of courses to stage the learning process and to accompany the software on offer. All courses can be found online at:

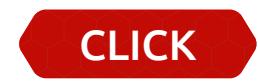

We want all our customers to be successful with our products and the training we provide is a fundamental step in doing so. For SOLIDWORKS Visualize we offer two, 1-day courses.

The first focuses on key functionality available within SOLIDWORKS Visualize Standard. The course content begins with an introduction to the user interface and moves on to cover all of the necessary functionality to complete a render. This includes importing models, managing appearances, using lighting, render and output settings, textured appearances, decals, ground reflections, shadows, using cameras and applying effects to a final render.

The second course explains the main features of SOLIDWORKS Visualize Professional covering topics such as configurations, animations, render queuing, Interactive Images (interactive 360deg rotations of models), sun studies, Virtual Reality and much more.

For more information, please visit:

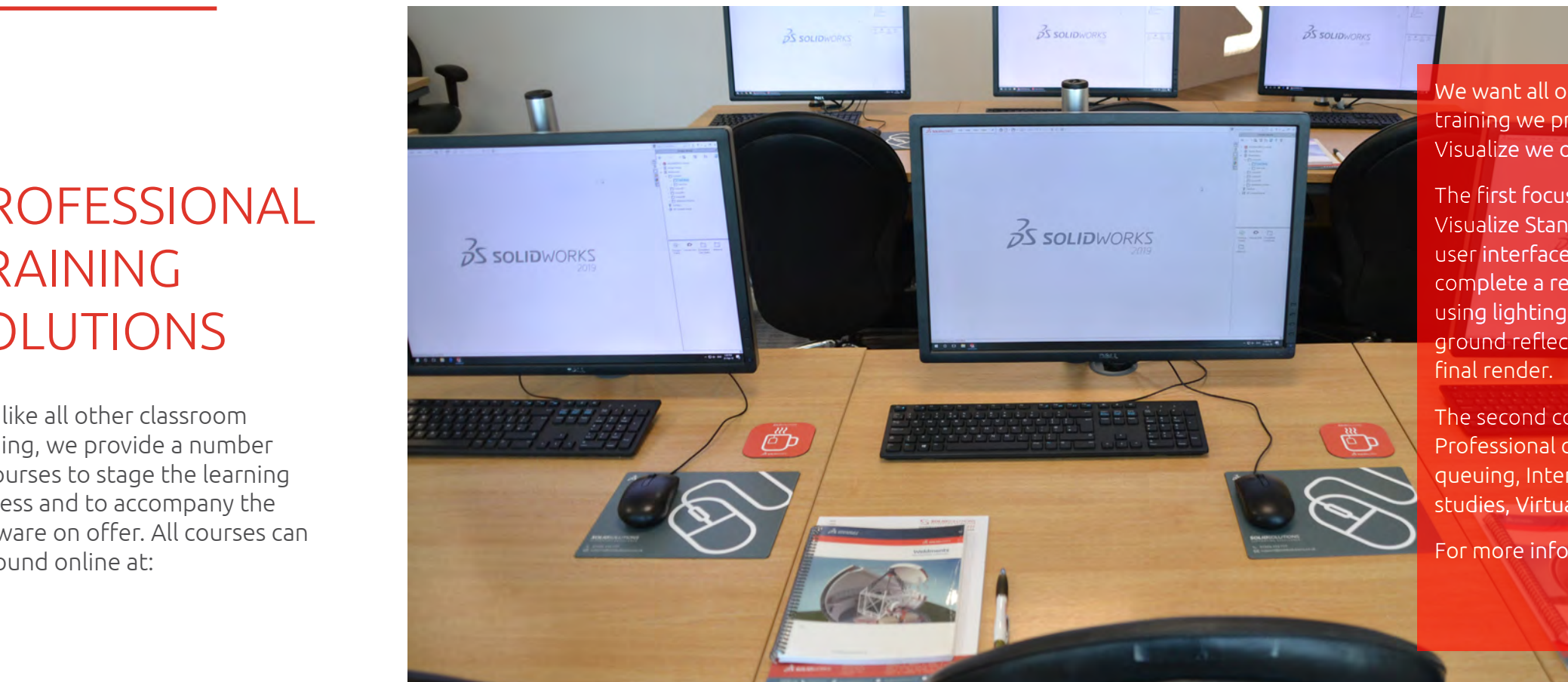

SUPPORTING EXCELLENCE

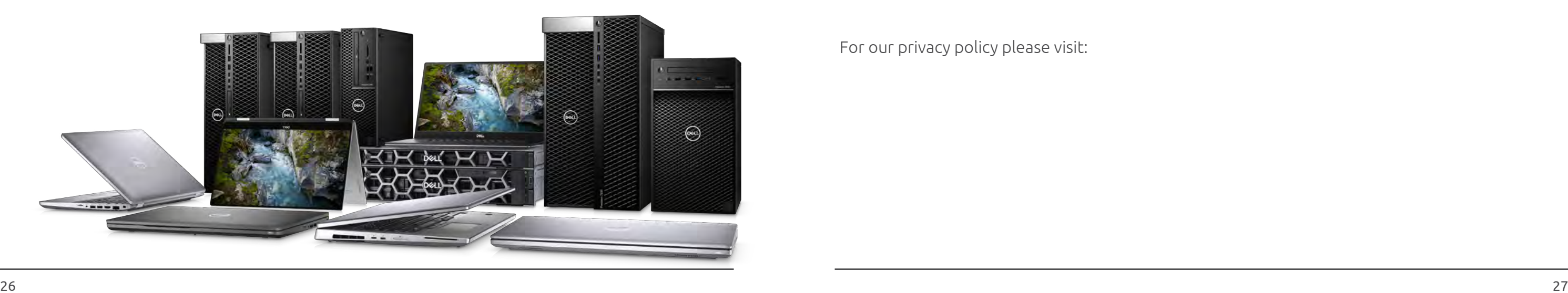

## <span id="page-13-0"></span>HARDWARE

Speed and performance in SOLIDWORKS Visualize is largely dependent on a machine's graphics card, to view our most up to date hardware advice and offerings please visit the following page on our website.

# PROFESSIONAL SERVICES TERMS AND CONDITIONS

For our Terms and Conditions please visit:

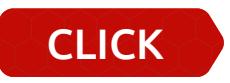

For our privacy policy please visit:

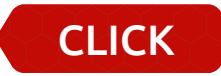

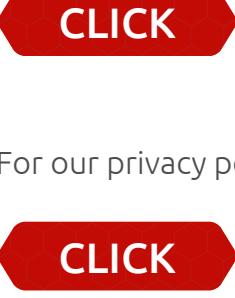

<span id="page-14-0"></span>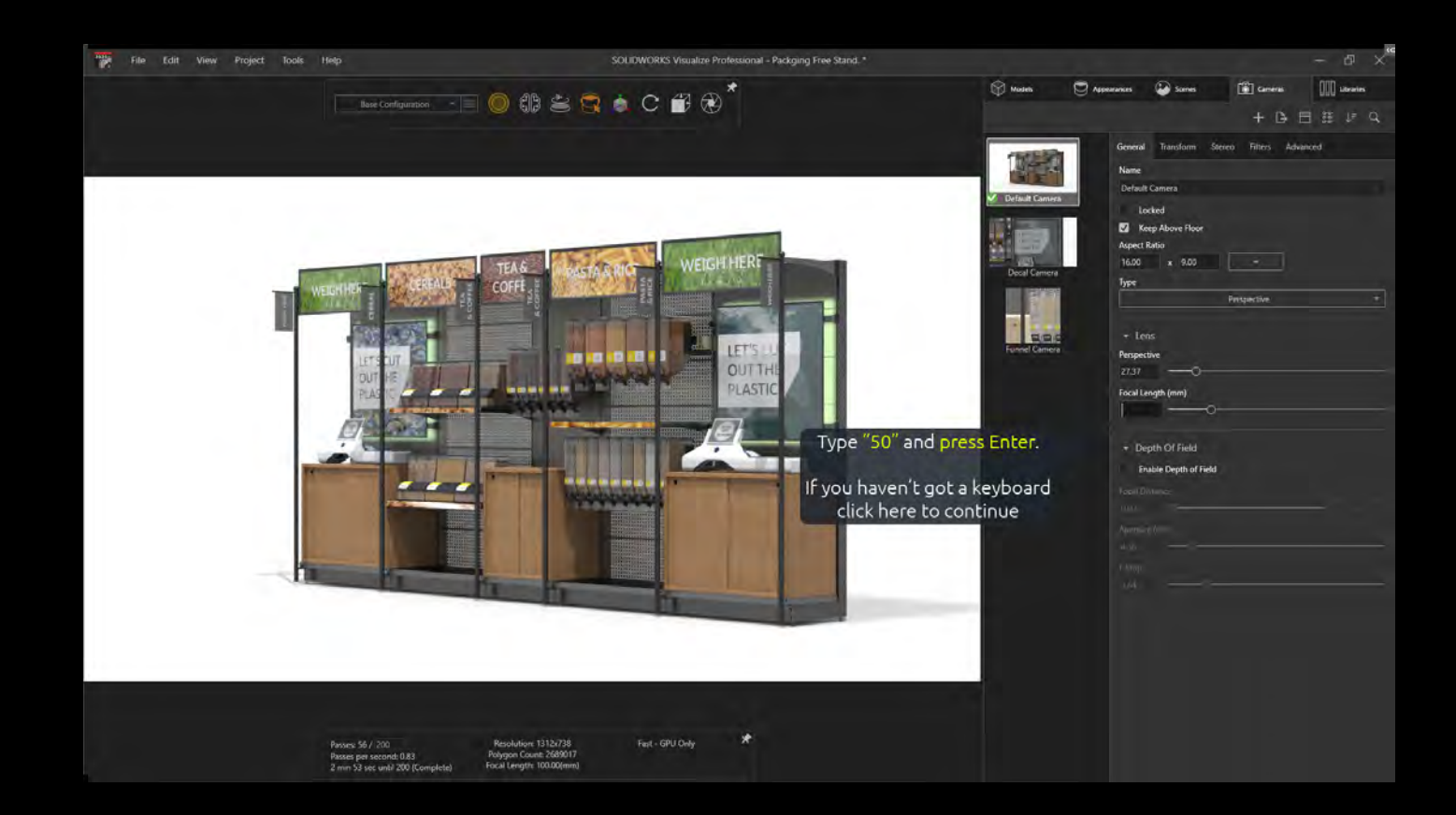

## VIRTUAL WALKTHROUGH

We've created an online Virtual Walkthrough to give you a chance to experience SOLIDWORKS Visualize without having to attend a demo. You don't even need to go through any registration or installation, simply visit the link below to get started.

CLICK HERE TO SEE VIRTUAL WALKTHROUGHS

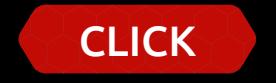

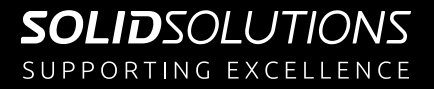

Solid Solutions, Building 500, Abbey Park, Stareton, Kenilworth, Warwickshire, CV8 2LY

www.solidsolutions.co.uk